# **ItemImage**

An item's image.

# Usage

```
Set_Property(OLECtrlEntID, "OLE.ItemImage[key]", StringValue)
```
### Values

StringValue can be any string meeting the following format requirements:

**Syntax**: Key to a global image or path to an image file.

**Default**: ""

#### Indices

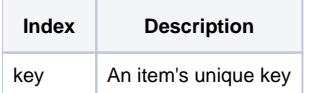

# Remarks

The ItemImage property establishes the item's image, that is, the icon that appears next to the item's data. You can set this field to an actual image file, or just set it to a key that points to a global image.

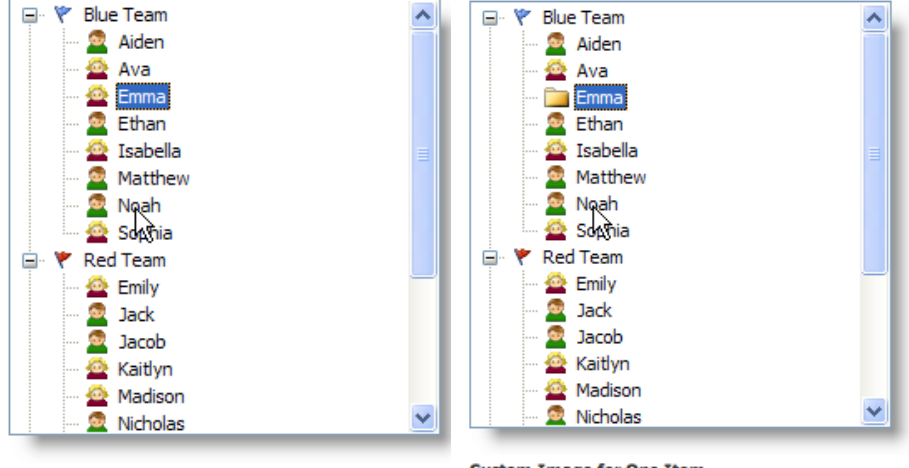

**Global Images Only** 

**Custom Image for One Item** 

**The easiest way to set images is by using the [ImageConditions](https://wiki.srpcs.com/display/TreeControl/ImageConditions) property. See [Item Images](https://wiki.srpcs.com/display/TreeControl/Item+Images) for more details.**

# Example

```
// Set the Item1 image to the global image whose key is "Employee" 
Set_Property(@Window:".OLE_TREE", "OLE.ItemImage[Item1]", "Employee") 
// Set the Item2 image to a file 
Set_Property(@Window:".OLE_TREE", "OLE.ItemImage[Item2]", "C:\MyImage.png")
```
#### See Also

[Item,](https://wiki.srpcs.com/display/TreeControl/Item) [ImageConditions](https://wiki.srpcs.com/display/TreeControl/ImageConditions)